## **MANUALE GAS-GAGI (DOCENTI) - CSIA**

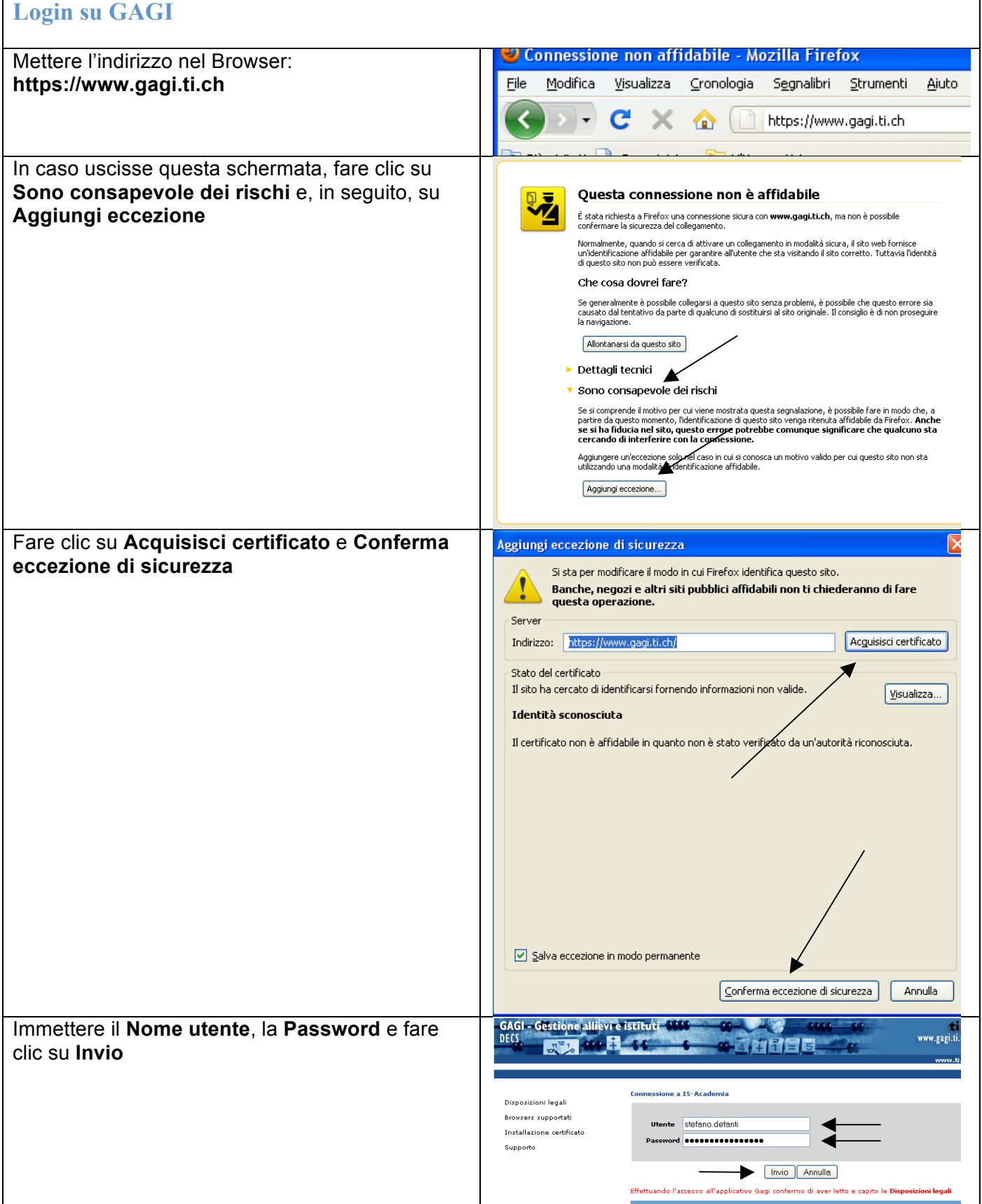

 $\sqrt{ }$ 

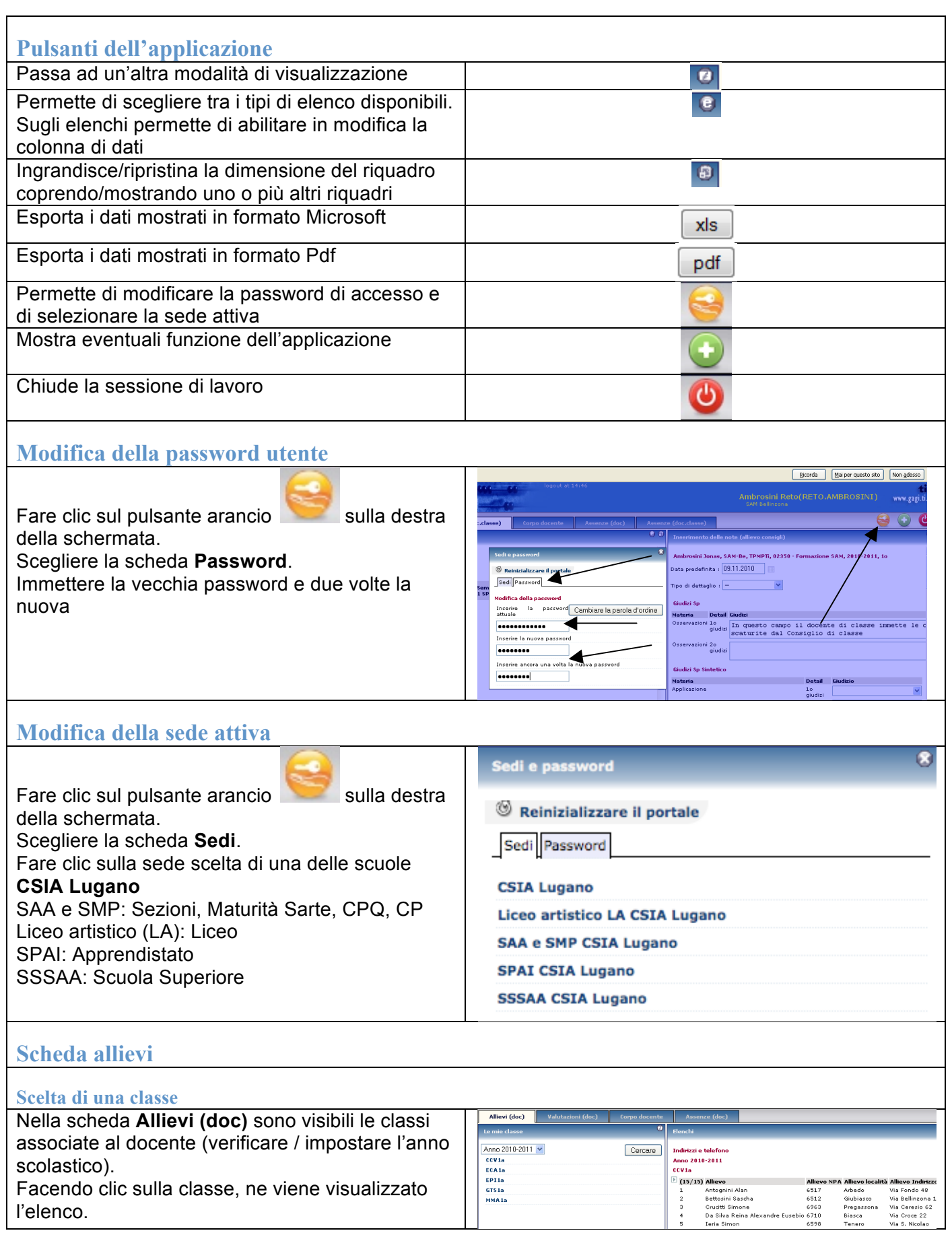

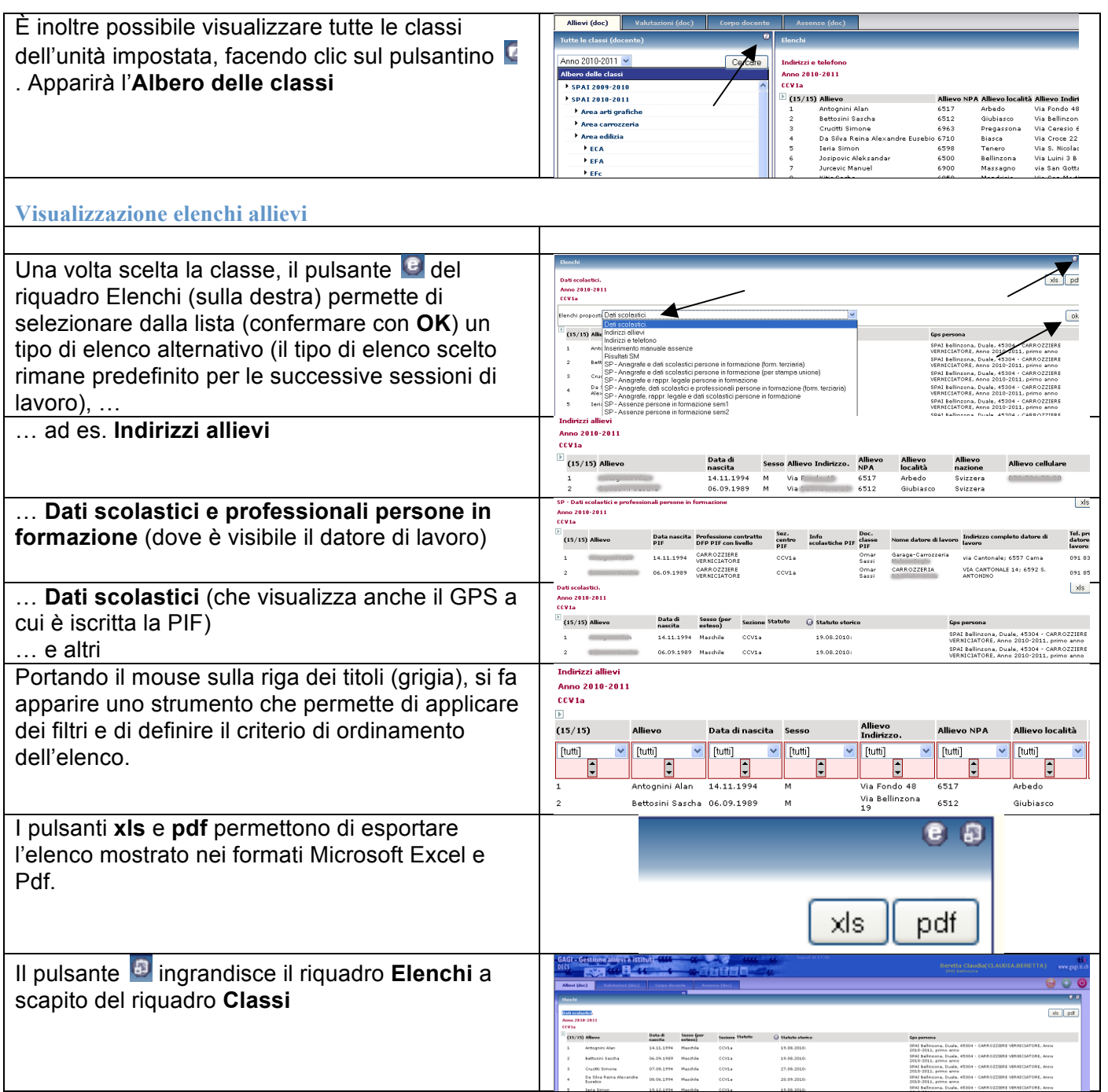

## **Scheda Valutazioni: assegnazione di note e giudizi**

## **Giudizi (docente)** Passare alla scheda **Valutazioni (doc)** e **GAGI - Gestione allievi e istituti pate** DECS verificare che l'anno scolastico sia corretto.  $44 + 14$  $n^{12}$  1 Valutazioni (doc) Scegliere la classe - nel **GPS** Periodo: Anno 2010-2011 V SAM-Be, TPMI 02350 - Formazion - nella **materia** desiderata SAM-Be, TPMPTi, 02350 - Formazione SAM, 2010-2011, .<br>Data predefinita :  $\sqrt{9.11.2010}$ - nella **categoria di valutazione** Docente Marti Informatica appropriata (1°/2° giudizi, 1° / 2° semestre) 10 giudizi Stampa PDF SAM1a **SAM1b SAM1c** 1o semestre SAM1a SAM1b SAM1c 2o giudizi .o giudizi<br>.SAM1a<br>mento delle Nel riquadro di destra assegnare obbligatoriamente una valutazione, scegliendo un SAM-Re. TPMPTi, 02350 - Formazione SAM, 2010-2011, 1o. Informatica, SAM1a Data predefinita :  $\boxed{09.11.2010}$ valore 1° / 2° giudizi dalla lista (in mancanza di **Docente** Martinetti Dino giudizio, mettere **Non assegnato**). Stampa PDF Quando tutte le valutazioni sono assegnate, è possibile stampare i giudizi relativi alla materia .<br>Ottimi scelta facendo clic sul pulsante **Stampa PDF**. Discreto<br>Sufficiente **Continental** Leggermente insufficiente Insufficiente  $6 - 8$  and  $7 - 100$ Non Assegnato Giudizi per materia Martinetti Dino SAM-Be, TPMPTi, 02350 - Formazione SAM, 2010-2011, 10, 1o ai Giudi Buono Sufficiente Discreto Buono Sufficiente Il docente di classe vede nelle sue materie anche le **Osservazioni (Cappello)**. Dovrà compilare il AM-Be, TPMP11, 02350 - Form<br>As predefinita : <mark>09.11.2010</mark> 10 semes<br>SAMIa<br>SAMIa<br>SAMIa<br>SAMIa<br>SAMIa<br>SAMIa<br>SAMIa<br>SAMIa<br>SAMIa campo testuale. ina PDE In que Drservazion<br>16 giudizi<br>**SAMIa** -<br>20 giudiz<br>SAMTa Osservazioni in merito all'inserimento dei giudizi: | - Se la PIF è maggiorenne dovete formare delle frasi indirizzate a LUI Se la PIF è minorenne dovete formare delle frasi indirizzate al RAPPRESENTANTE LEGALE Oppure scrivere frasi "NEUTRE" *Formattazione di testo dei giudizi* Per **sottolineare**: **[s]**…inserire vostro testo…**[/s]** Per il **grassetto**: **[b]**…inserire vostro testo…**[/b]**

![](_page_4_Picture_192.jpeg)

![](_page_5_Picture_153.jpeg)

![](_page_6_Picture_106.jpeg)

![](_page_7_Picture_169.jpeg)

![](_page_8_Picture_105.jpeg)

![](_page_9_Picture_85.jpeg)